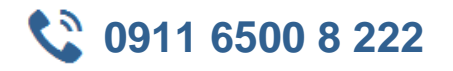

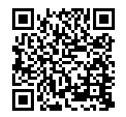

## **SQL und PL/SQL in Oracle DB 12 - Komplett**

**Seminardauer:** 5 Tage, 09:00 Uhr bis 17:00 Uhr **Schulungsunterlagen:** nach Absprache

Sie erhalten in der Schulung zunächst eine Einführung in die Konzepte der relationalen Datenbank-Managementsysteme. Sie lernen, mit der Sprache SQL in einer Oracle Datenbank zu arbeiten, Daten abzufragen, aufzubereiten und zu manipulieren. Sie können Datenbank-Objekte erstellen und verwalten. Sie verstehen den Umgang mit SQL\*Plus und dem SQL-Developer zum interaktiven Arbeiten mit SQL, sowie das Zusammenspiel der standardisierten Datenbanksprache SQL mit der Procedural Language von Oracle: PL/SQL. Das Seminar geht auf die Blockstruktur der Programmierung ein, behandelt die Deklarationen, ausführbare Anweisungen und Ausnahmebehandlungen. Danach werden Sie selbst in die Lage versetzt, Prozeduren und Funktionen zu schreiben.

Die Schulung kann auch mit anderen Versionen durchgeführt werden.

Datenbankadministratoren Software-Entwickler

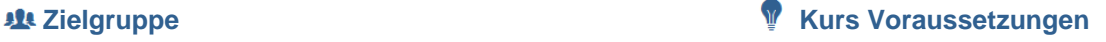

Grundkenntnisse der Datenverarbeitung

# **Agenda**

#### **Grundlagen von SQL**

- SQL als Standard Abfragesprache
- Teilgebiete von SQL (DQL, DML, DDL, TCL, DCL)
- Die Werkzeuge SQL\*Plus und SQL-Developer
- Einfache SELECT-Anweisungen
- Daten einschränken
- Daten sortieren

#### **Datenausgabe aufbereiten**

- Single Row Funktionen
- Zeichenfunktionen
- Numerische Funktionen
- Datumsfunktionen
- Konvertierungsfunktionen
- Allgemeine Funktionen
- Multiple Row Funktionen
- Gruppenfunktionen
- GROUP BY- und HAVING- Klausel
- Daten aus mehreren Tabellen anzeigen
- Abfragen mit Unterabfragen
- Ausgabemengen gemeinsam ausgeben

#### **Daten und Tabellen bearbeiten**

- Daten in Tabellen einfügen (INSERT)
- Daten aktualisieren (UPDATE)
- Daten abgleichen (MERGE)
- Datenzeilen löschen (DELETE)
- Transaktionssteuerung
- Datenbankobjekte
- Datentypen

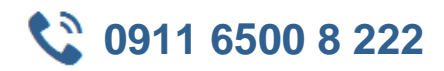

- Tabellen erstellen
- Tabellendaten mit Constraints kontrollieren
- Arbeiten mit Sichten (VIEW)
- SEQUENCES erstellen und benutzen
- Abfragen durch Indizes (INDEX) beschleunigen
- Synonyme verwenden

#### **Grundlagen von PL/SQL**

- Erweiterung zum Standard SQL
- SQL Developer
- Blockstrukturen
- Einfache Datentypen
- Zuweisungen
- Operatoren
- SQL-Befehle in PL/SQL: SELECT, INSERT, UPDATE, DELETE, MERGE
- SQL-Funktionen in PL/SQL
- Transaktionssteuerung
- IF- und CASE-Anweisungen
- Die Schleifenarten

#### **Weitere PL/SQL-Konzepte**

- Benutzerdefinierte Datentypen
- Records und Attribute
- Indexierte Tabellen
- Explizite Cursor und Attribute
- Cursor mit Parametern
- Cursor-Erweiterungen
- Ausnahmen-Behandlung
- Vordefinierte Ausnahmen
- Nicht vordefinierte Ausnahmen
- Benutzerdefinierte Ausnahmen
- Allgemeines Abfangen von Ausnahmen

### **Gespeicherte Prozeduren erstellen und verwalten**

- Parameterübergaben an die Prozeduren
- Fehlerbehandlung in Prozeduren
- Gespeicherte Funktionen erstellen und verwalten
- Aufruf von Funktionen